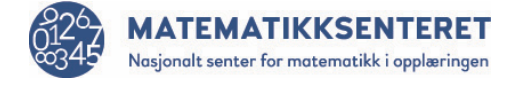

Lag en kodeblokk som flytter på kvadratet i stedet for å rotere det.

Det kan for eksempel se slik ut:

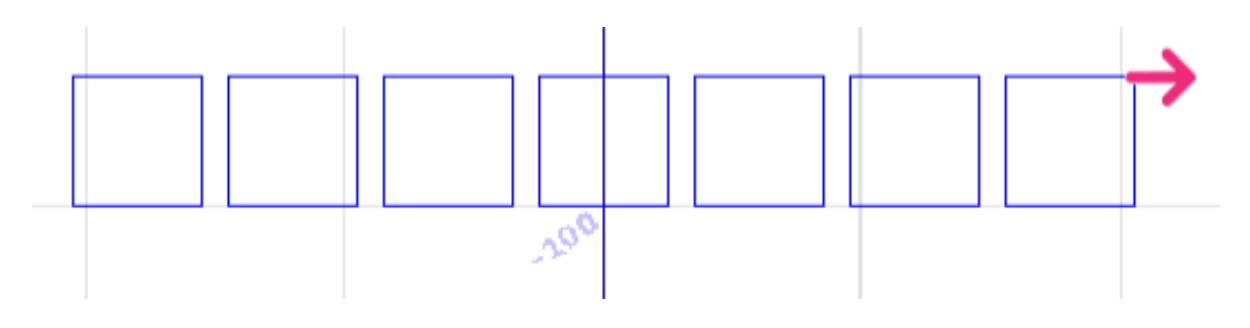

Lag en kodeblokk som flytter på kvadratet i stedet for å rotere det.

Det kan for eksempel se slik ut:

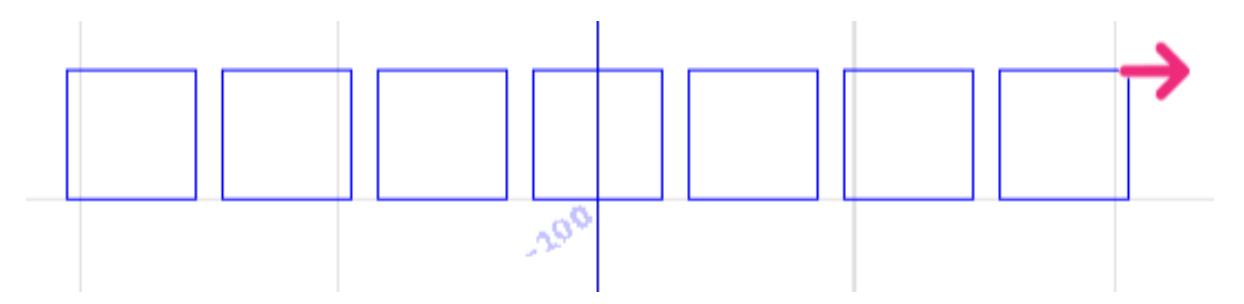

Lag en kodeblokk som flytter på kvadratet i stedet for å rotere det.

Det kan for eksempel se slik ut:

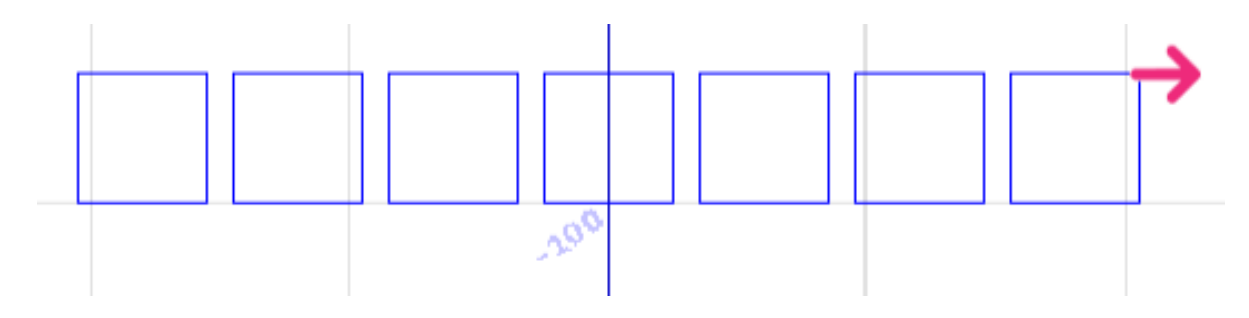